# UNIVERSITI SAINS MALAYSIA

Peperiksaan Semester Pertama Sidang Akademik 1996/97

Oktober/November 1996

· EEE 443 - Pemprosesan Isyarat Digit

 $Mass: [3 jam]$ 

ARAHAN KEPADA CALON :

Sila pastikan bahawa kertas peperiksaan ini mengandungi SEMBILAN (9) muka surat bercetak dan ENAM (6) soalan sebelum anda memulakan peperiksaan ini.

Jawab LIMA (5) soalan.

Agihan markah bagi soalan diberikan di sut sebelah kanan soalan berkenaan.

Jawab semua soalan dalam Bahasa Malaysia.

 $... 2/-$ 

493

1. Dengan diberikan suatu sistem masa diskrit seperti yang ditunjukkan di Rajah 1;

*Given a discrete-time system shown in Figure* 1;

- (a) dapatkan persamaan beza yang menghubungkan keluaran,  $y(n)$  dan masukan,  $x(n)$ , *obtain the difference equation relating the output,*  $y(n)$ *, and the input,*  $x(n)$ *.*  $(10\%)$
- (b) terbitkan fungsi pindahnya,  $H(z)$ *derive its transfer function, B(z).*   $(30\%)$
- (c) dapatkan sarnbutan frekuensi di a.t. (de), 114 dan 112 frekuesi sampelan, dan *determine the frequency response at dc, 114 and 112 the sampling frequency, and*   $(40\%)$
- (d) lakarkan sambutan frekuensi dalam jeda  $0 \leq \omega \leq \omega_s$ ;  $\omega_s$  merupakan frekuensi sampelan dalam rads $^{-1}$ .

*sketch the frequency response in the interval*  $\sigma \leq \omega \leq \omega$ *, where*  $\omega$ *, is the sampling frequency in rads-'.* (20%)

 $...3/-$ 

494

at will th

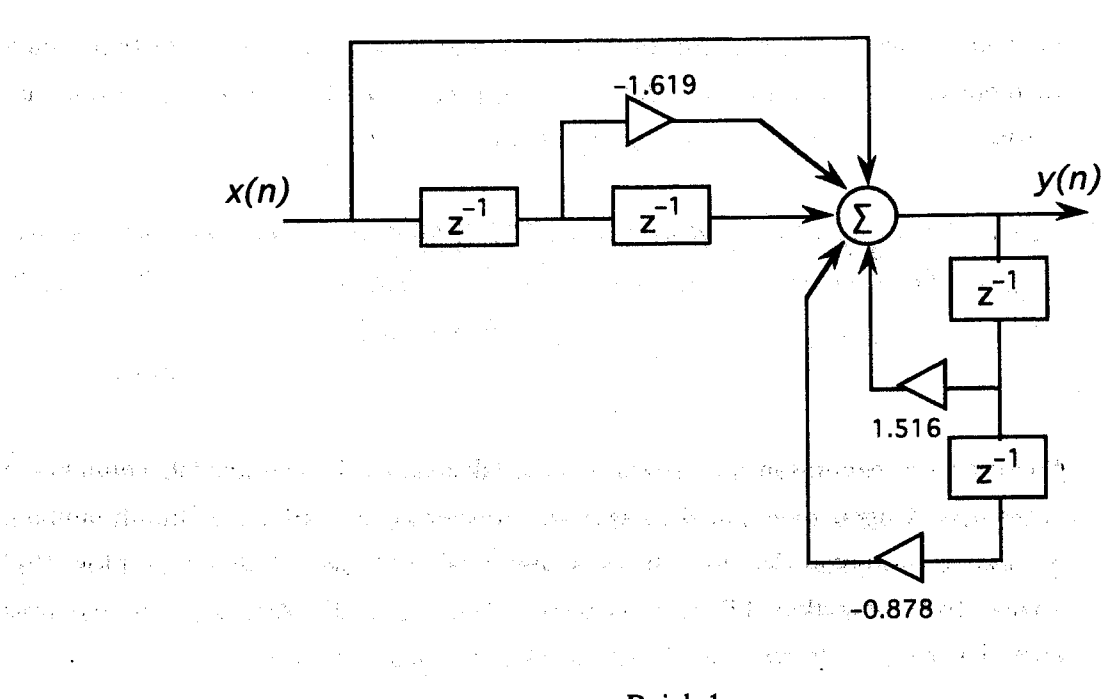

 $\mathcal{L}(\mathbf{y},\mathbf{y})$  , where  $\mathcal{L}(\mathbf{y},\mathbf{y})$ 

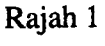

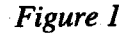

2· Secara praktik, proses pelingkaran bagi suatu sistem lelurus masa tak varian dilakukan dengan membahagikan data masukan, melaksanakan perkiraan secara berperingkat dan kemudiannya mengabungkan hasilannya. Ini adalah disebabkan tempoh data masukan yang lama, ataupun disebabkan ingatan yang tidak mencukupi untuk menyimpam semua data.

*-In practice the convolution process ot a discrete LTI system is carried out by sectioning the input data, performing the calculations in stages and then combining the results. This is* because the input data is of a long duration, or more likely because the available memory is *not large enough to store all the data.* 

(a) Huraikan kaedah tindih-tambah. *Describe the overlap-add method.* (40%)

...4/-

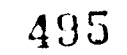

 $\sim 8^3$ 

## $-4 -$  [EEE 443]

(b) Gunakan kaedah tindih-tambah untuk mendapatkan keluaran sistem yang mempunyai fungsi sambutan dedenyut, h(n)={ 1, 0, I} untuk data masukan,  $x(n)=\{1, 3, 2, -3, 0, 2, -1, 0, -2, 3, -2, -1, \ldots\}.$ 

*Use the overlap-add method to calculate the output of the system with impulse response function*  $h(n) = \{1, 0, 1\}$  *for the input data*  $x(n) = \{1, 3, 2, -3, 0, 2, -1, 0, 0\}$  $-2, 3, -2, -1, \ldots$ .

(30%)

(c) Suatu proses penurasap digit masa nyata dilaksanakan dengan kaedah pelingkaran cepat iaitu dengan menggunakan jelmaan Fourier cepat (JFC) dan tindih-tambah. Sekiranya sambutan dedenyut turas mempunyai 420 sampel dan saiz blok JFC adalah 1024, dapatkan bilangan perkiraan JFC yang diperlukan untuk menuras suatu isyarat yang tempohnya 2 jam dan disampel pada 40 kHz.

*A real-time digital filtering process is carried out by the fast convolution approach i.e. using the* FFT *and overlap-add processes. Given that the impulse response of a filter* has 420 *samples and the* FFT *block size is* 1024. *determine the number of*  FFT calculations required for filtering a signal having a duration of 2 hours sampled *at* 40 kHz.

48G

, and the second construction of the support  $\mathcal{A}_i$ 

Philips of Pauline Computer American The Charles Street of the Control of the Second Street, and the Control of the Second Street, and the Second Street

The Control of the Control of the Control of the Control of the Control of the Control of the Control of the Control of the Control of the Control of the Control of the Control of the Control of the Control of the Control

the kind that we have a money and head

The Company of Magnus of the Control of the Company

 $(30\%)$ 

 $... 51 -$ 

3 Secara praktik, turas digit FIR lazimnya dilaksanakan oleh pemproses DSP, cip ASIC DSP atau dengan blok-blok binaan seperti pendarab, elemen ingatan dan pengawal untuk kederasan tinggi. Untuk kes-kes ini, bilangan bit yang digunakan bagi mewakili data masukan kepada turas, pekali turas dan juga dalam operasi aritmatik, mestilah kecil untuk kekesanan dan untuk menghadkan kos turas digit.

*In praCtice, FIR digital filters are often implemented using, DSP processors, algorithmic*specific DSP chips or, where high speed is desired, building blocks of multipliers, memory *elements, address and controllers. In these cases, the number of bits used to represent the input data to the filter and the filter coefficients and in performing arithmetic operations must be small for efficiency and to limit the cost of the digital filter.* 

(a) Nyatakan dan terangkan kesan-kesan panjang perkataan terhingga *Identify and explain the effects of finite wordlength.* 

(40%)

(b) Suatu turas digit FIR mempunyai fungsi pindah berikutnya, *A FIR digital filter has the following transfer function,* 

 $H(z) = 0.1 + 0.4z^{-1} + 0.4z^{-3} + 0.1z^{-4}$ .

(i) Dapatkan dan lakarkan sambutan frekuensi turas. *Obtain and sketch the frequency response of the filter.* 

(20%)

(ii) Secara praktik, pekali turas dilaksanakan sebagai nombor 5-bit (tanda dan magnitud). Dapatkan dan lakarkan sambutan frekuensi baru bagi turas.

*In practice, the filter coefficients are implemented as 5-bit (sign and magnitude) numbers. Obtain and sketch the new frequency response of the filter.* 

> (30%) ... 6/-

(iii) Apakah kesan menambahkan suatu sebutan baru  $0.5z^{-2}$  kepada fungsi pindah yang tersebut di atas?

*What is the effect of adding a new term*  $0.5z^{-2}$  to the transfer function.  $(10\%)$ 

4 Di dalam rekabentuk turas digit IIR, kaedah jelmaan-z dwilelurus boleh digunakan untuk mendapatkan pekali turas supaya sambutan turas adalah seperti yang dikehendakki ..

*In the design of IIR digital filters, the bilinear z-transform method can be used to obtain suitable filter coefficients such that the filter response behaves in a desired manner.* 

(a) Bentangkan prosedur untuk mengirakan pekali turas digit dengan menggunakan cara ini. Terangkan sebutan *praherot* ('prewarp').

*Outline the procedure for calculating the digital filter coefficients by this method. Explain the term prewarp.* 

(40%)

(b) Dengan menggunakan kaedah ini, dapatkan fungsi pindah dan persamaan beza bagi turas digit yang setara dengan turas RC. Lakarkan gambar rajah blok bagi turas RC dan turas digit setaranya. Andaikan frekuensi sampelan 150 Hz dan frekuensi potong 30 Hz.

*Determine, using the bilinear z-transform method, the transfer function* and *the difference equation for the digital equivalent of the resistance-capacitance (RC) filter. Sketch the block diagram for the RC filter and its digital equivalent. Assume a sampling frequency of* 150 Hz *and a cutoff frequency of 30Hz.* 

488

医出敏管 医上层内侧 医三十二指肠 经特别 网络结婚

**LABOR CONTRACTOR** 

(60%)

... 7/-

#### $- 7 -$  [EEE 443]

Takrifkanjelmaan Fourier diskrit (JFD) untuk suatu jujukan *x(n)* yang panjangnya N. Apakah hubungan diantaraJFD danjelmaan-z bagi *x(n)?* 

5 (a)

a wydr

*Define the discrete Fourier transform (DFT) for a sequence*  $x(n)$  *of length N. What is the relationship between the DFT and z-transform of* $x(n)$ ? (30%

(b) Bentangkan suatu kaedah untuk mengurangkan bilangan perkiraan bagi JFD. Dapatkan had bagi bilangan pendaraban yang terlibat di dalam kaedah ini.

*Outline a method for reducing the number of computations for the DFT. Determine the bound for the number of mUltiplications involved in the method.* 

(30%)

 $q\bar{q}\simeq \beta\bar{q}\in\mathbb{Q}^{\times}_{0}$ 

(c) Dapatkan JFD titik-4,  $X(k)$ ,  $0 \le k \le 3$  untuk jujukan,  $x(n) = \{1.1, -0.7, 3.7, 4.3\}$ .

*Determine the 4-point DFT,*  $X(k)$ *,*  $0 \le k \le 3$ *, for the sequence*  $x(n) = \{1, 1, -0.7,$ 3.7, 4.3).

(20%)

(d) Suatu operasi penurasan telah dilakukan ke atas jujukan tersebut sebelum jelmaan songsang iaitu komponen X(2) telah disetengahkan. Dapatkan jujukan terturas dan bandingkannya dengan jujukan asal. Berikan komen anda.

*A filtering operation on the above sequence is* \_ *carried out prior to inverse*   $transformation;$  the  $X(2)$  component is halved. Obtain the the filtered sequence, *compare it to the original sequence and give your comments.* 

(20%)

... 8/-

499

 $\sim 200$ 

### 8 - **FIRE 443**

6 (a)

Di dalam rekabentuk turas FIR tnenggunakan' kaedah tingkap, kita dapati bahawa sambutan frekuensi yang terhasil mengandungi riak-riak di jalur Ialuan dan jalur hentian. Terangkan dengan bantuan gambar rajah kenapa ini terjadi.

In the FIR digital filter design using the Window technique, it is found that the *resultant frequency response consists of ripples in both the passband and the stopband. Explain with the help of diagrams why this is so.* 

South St

الكفهرية 2. 医学院将使不少的复数 最后就是

计传出名

**School Avenue CA** 

*,i'* (40%)

(b) Rekabentukkan suatu turas digit laluan rendah yang memenuhi perincian berikutnya:-

*Design a lowpass digital filter that meets the following specifications:-*

**Fig.4** I' should be the contribution of the paper of the (i) sambutan fasa lelurus tepat *exactly linear phase response,*  and the company of

(ii) jalur laluan:  $0 - 0.5$  MHz, *passband: 0* - *0.5 MHz.* 

(iii) pelemahan jalur hentian:  $> 50$  dB untuk frekeunsi,  $f > 2.2$  MHz, *stopband attenuation:> 50 dB for frequencies,/>* 2.2 *MHz,* 

 $\langle\psi_{\ell}\rangle_{\ell=1}^{1/2}$  .

计主文件系统 医假心脏 网络复数医同种 The Control of the County of the Control of County

(iv) frekuensi sampelan: 5 MHz. *sampling frequency:* 5 *MHz.* 

. .. 9/-

Gunakan tingkap Hamming,  $w(n) = 0.54 - 0.46 \cos [2\pi n/(N-1)], 0 \le n \le N-1$ . Perhatikan bahawa lebar peraliban bagi tingkap'ini adalah 3.3/N. Dapatkan bilangan sampel N dan pekali turas. Anda perlu mendapatkan formula perkiraan bagi pekali turas dan hanya menunjukkan proses perkiraan bagi satu pekali turas sahaja.

*Use Hamming window, w(n)* =  $0.54 - 0.46 \cos \{2\pi n/(N-1)\}, 0 \le n \le N-1$ . Note *that the transition width when using this window is 3.3/N. Obtain the number of samples. N* and *the filter coefficients. You only need to provide the fonnula for obtaining the filter coefficients and demonstrate only one calculation for a chosen filter coefficient.* 

(60%)

### 0000000

 $\sum_{i=1}^{\infty} \frac{1}{i} \left( \frac{1}{2} \right)^{i} \mathbf{y}^{(i)}$